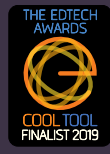

## **ChatterHigh instructional videos make getting started simple!**

Intro from Founder:

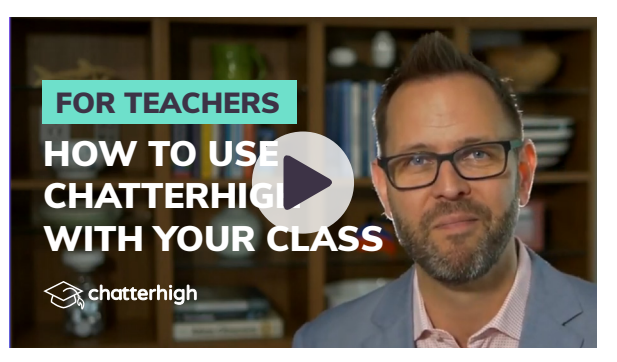

STEP 1 Visit [ChatterHigh.com](http://chatterhigh.com/) and sign-up for your school as a teacher, student, parent, etc.

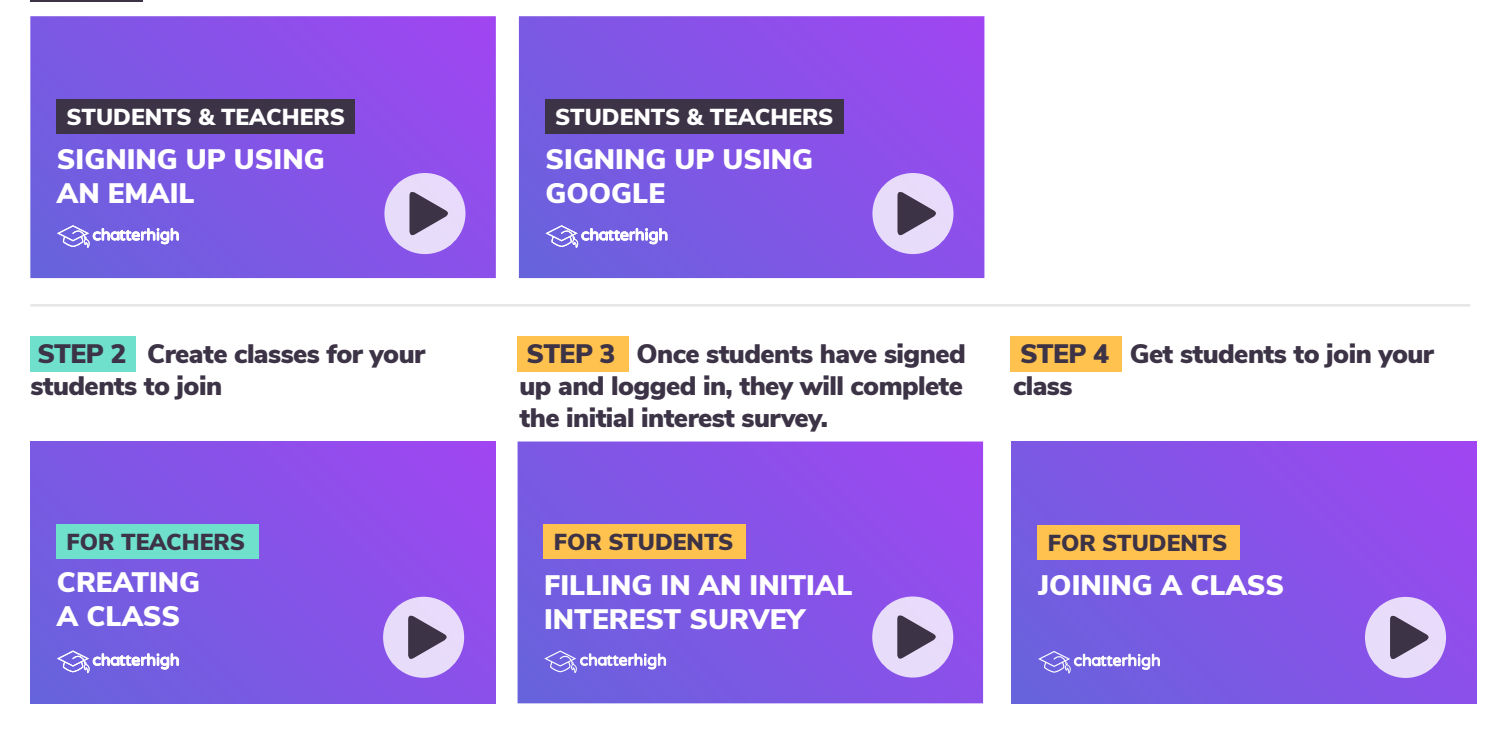

## STEP 5 Start quizzing!

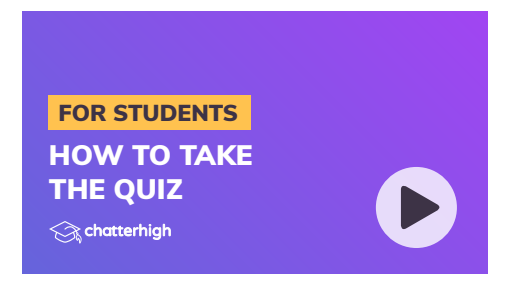

chatterhigh.com

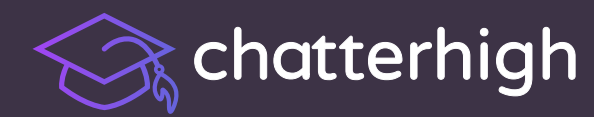

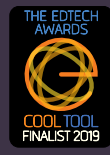

## **Watch other instructional videos to learn more about ChatterHigh features.**

## FOR STUDENTS & TEACHERS

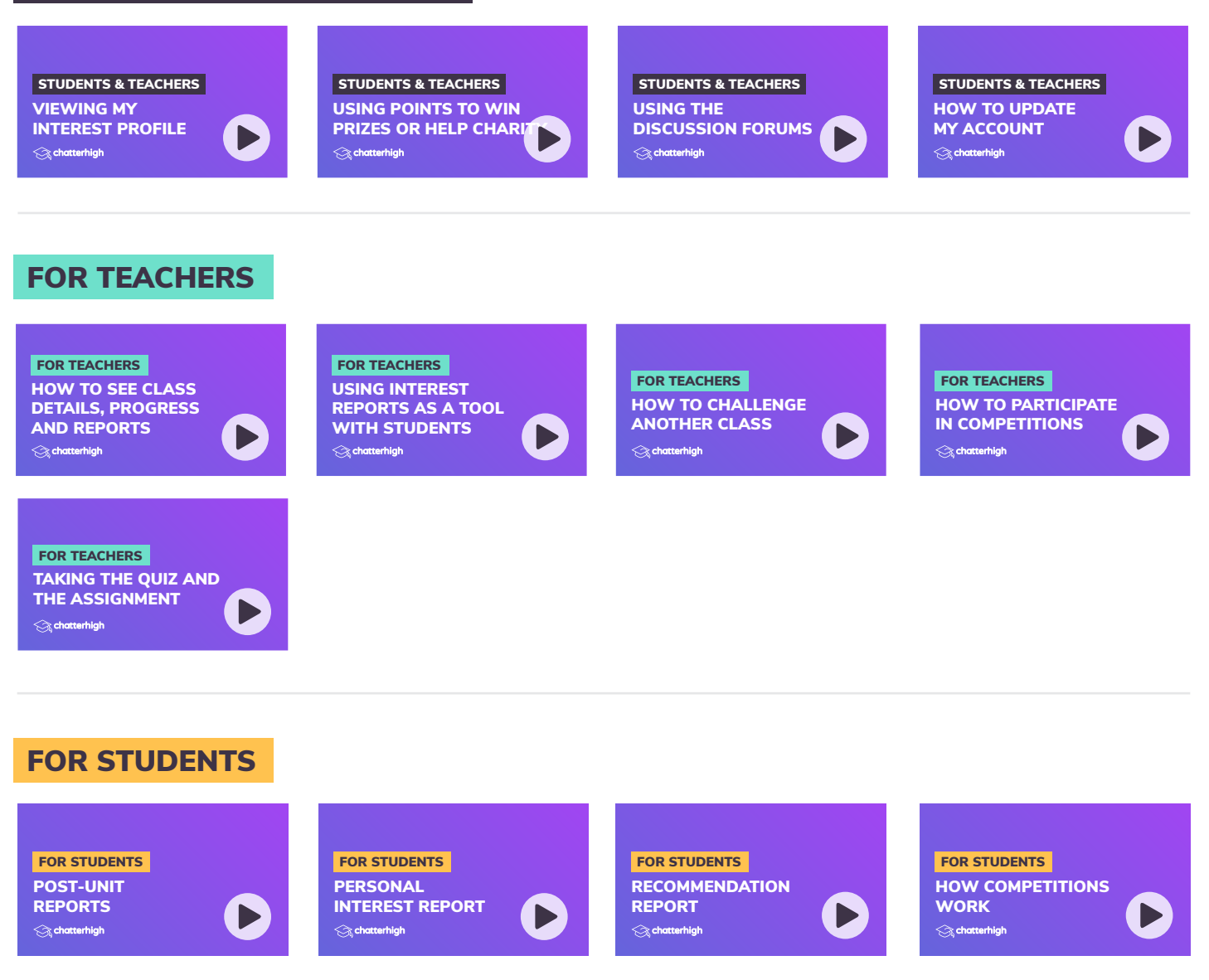

chatterhigh.com